**Autumn ACIS Fridays Training Session I**

Keith Eggleston Regional Climatologist Northeast Regional Climate Center

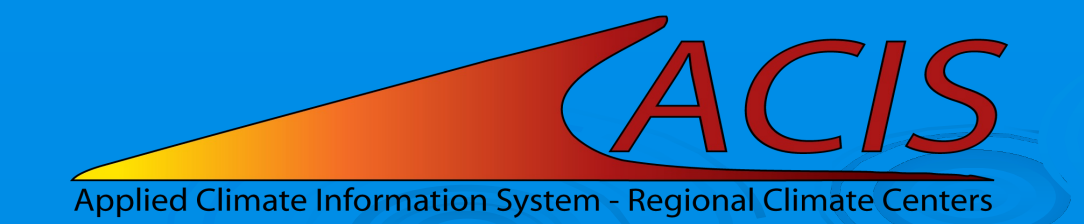

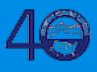

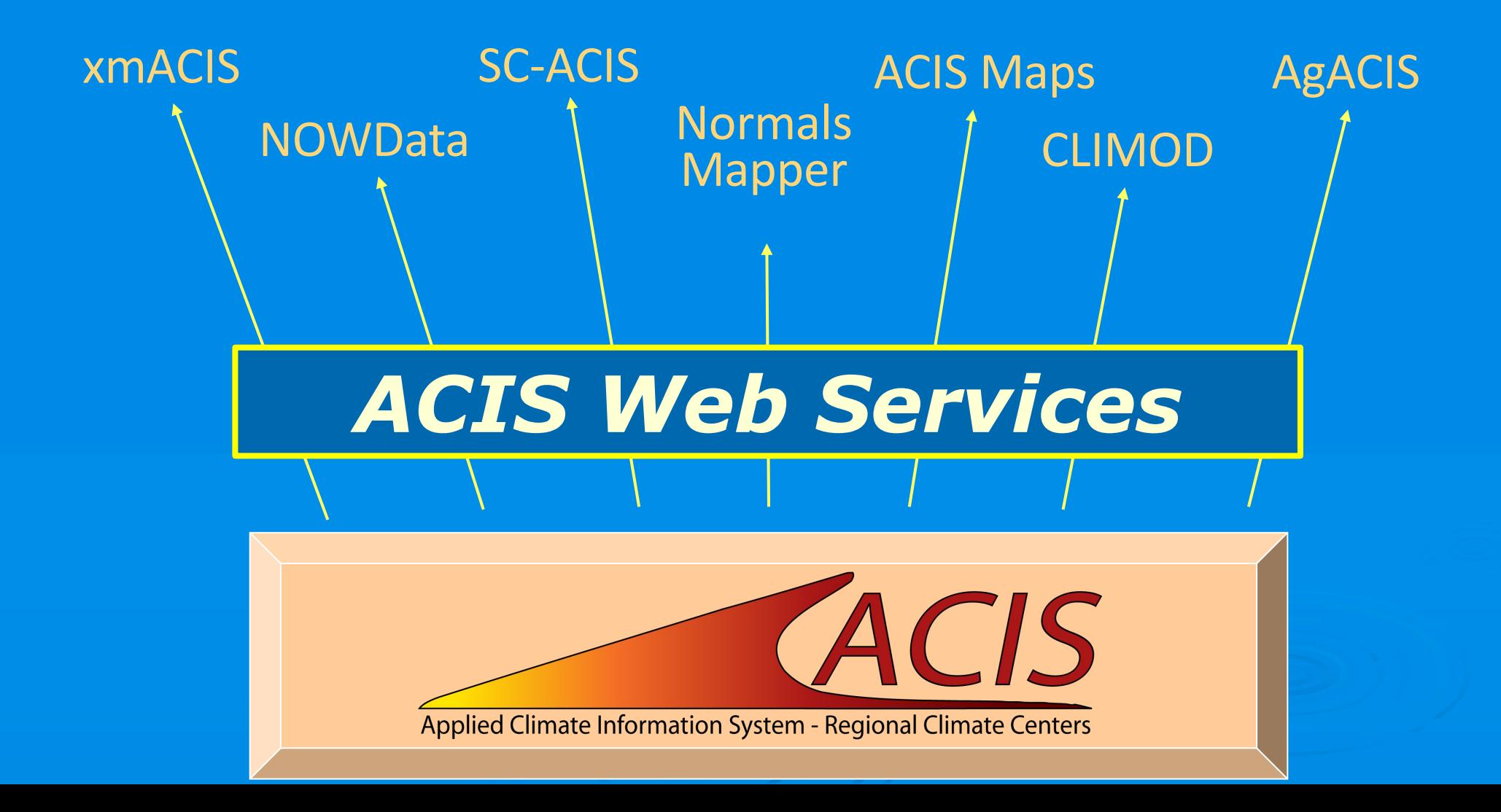

## **ACIS Web Services**

Response from server to client

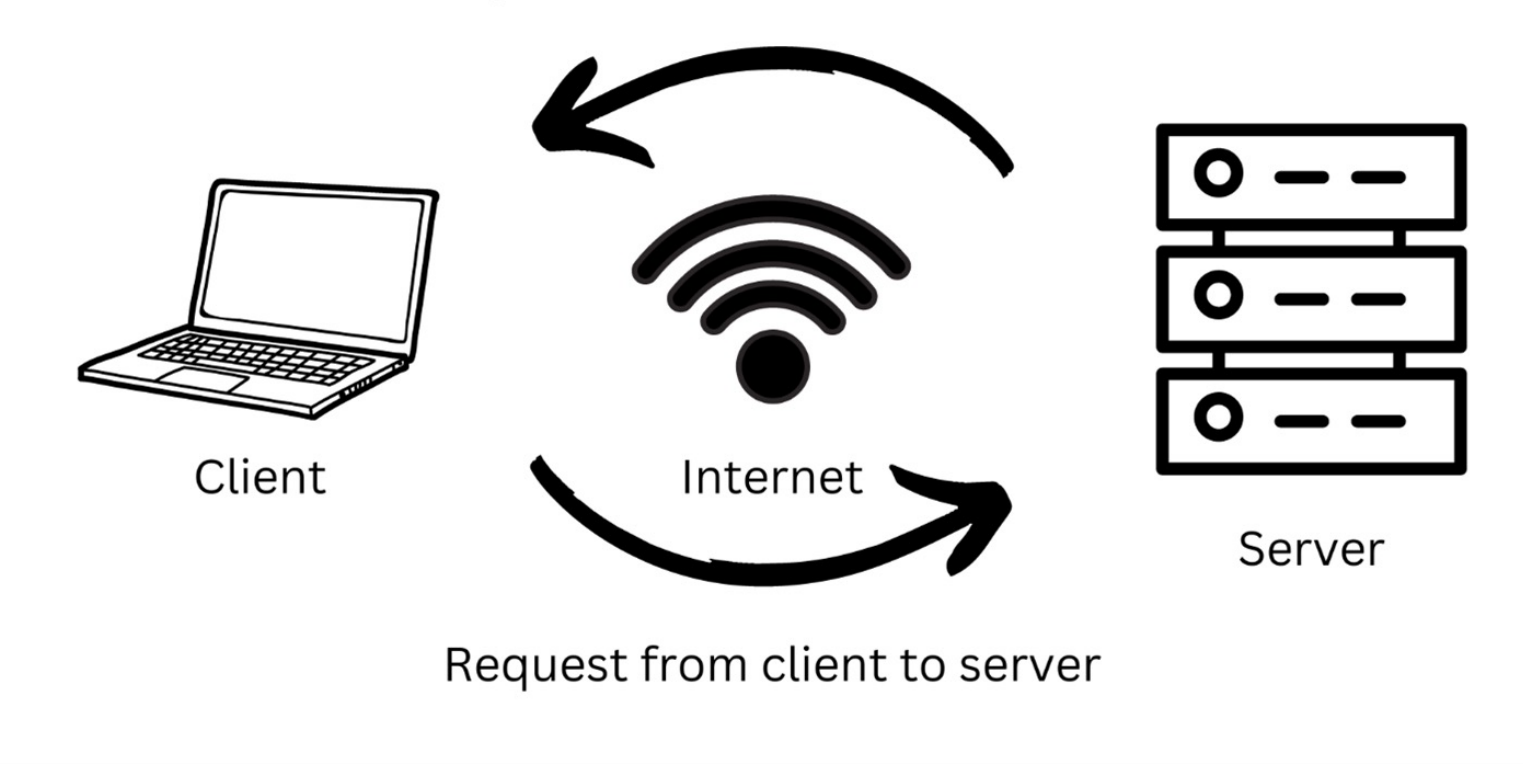

## **ACIS Web Services Tools**

- § Documentation
	- [https://www.rcc-acis.org/docs\\_webservices.html](https://www.rcc-acis.org/docs_webservices.html)
	- All calls with examples and sample programs

- § ACIS QueryBuilder
	- [https://builder.rcc-acis.org](https://builder.rcc-acis.org/)
	- Teaching tool
	- Will be used extensively in these training sessions

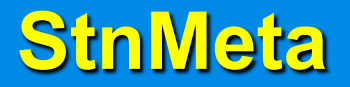

https://data.rcc-acis.org/StnMeta?sids=kalb

{"meta":[ {"name": "ALBANY INTERNATIONAL AIRPORT", "ll": [-73.79913, 42.74722], "sids": ["14735 1", "300042 2", "ALB 3", "72518 4", "KALB 5", "USW00014735 6", "ALB 7", "USW00014735 32"], "state": "NY", "elev": 280.0, "uid": 18747}]}

https://data.rcc-acis.org/StnMeta?sids=kalb&output=csv

14735,ALBANY INTERNATIONAL AIRPORT,NY,-73.799130,42.747220,280

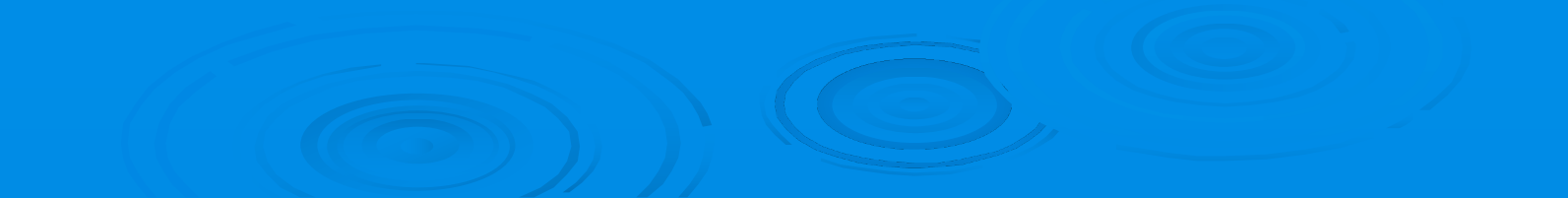

## **Sample Python Script**

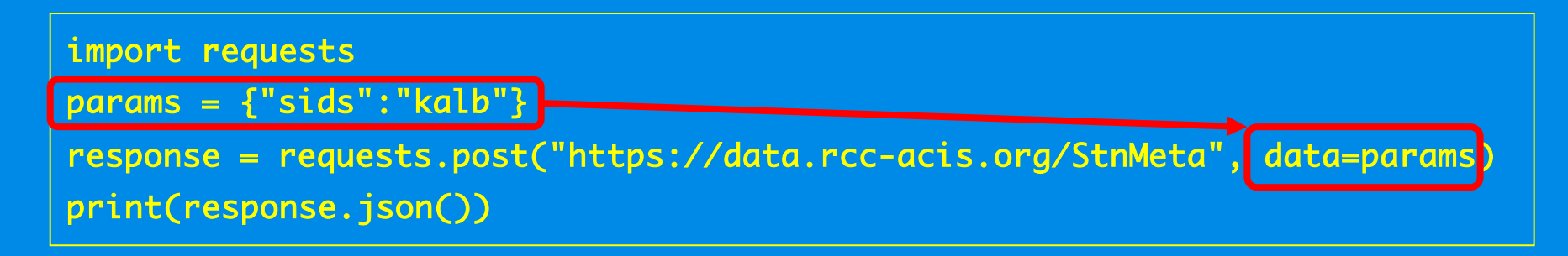

Python representation of JSON return: {'meta': [{'name': 'ALBANY INTERNATIONAL AIRPORT', 'll': [-73.79913, 42.74722], 'sids': ['14735 1', '300042 2', 'ALB 3', '72518 4', 'KALB 5', 'USW00014735 6', 'ALB 7', 'USW00014735 32'], 'state': 'NY', 'elev': 280.0, 'uid': 18747}]}

[QueryBuilder](https://builder.rcc-acis.org/)